#### 19. Lists of Objects

#### Topics:

Example: The class **Disk** Boolean-Valued Methods A Disk Intersection Problem Example: The class **CountyPop** Representing census-related data Sorting a list of **CountyPop** objects

# Visualizing a List of Points

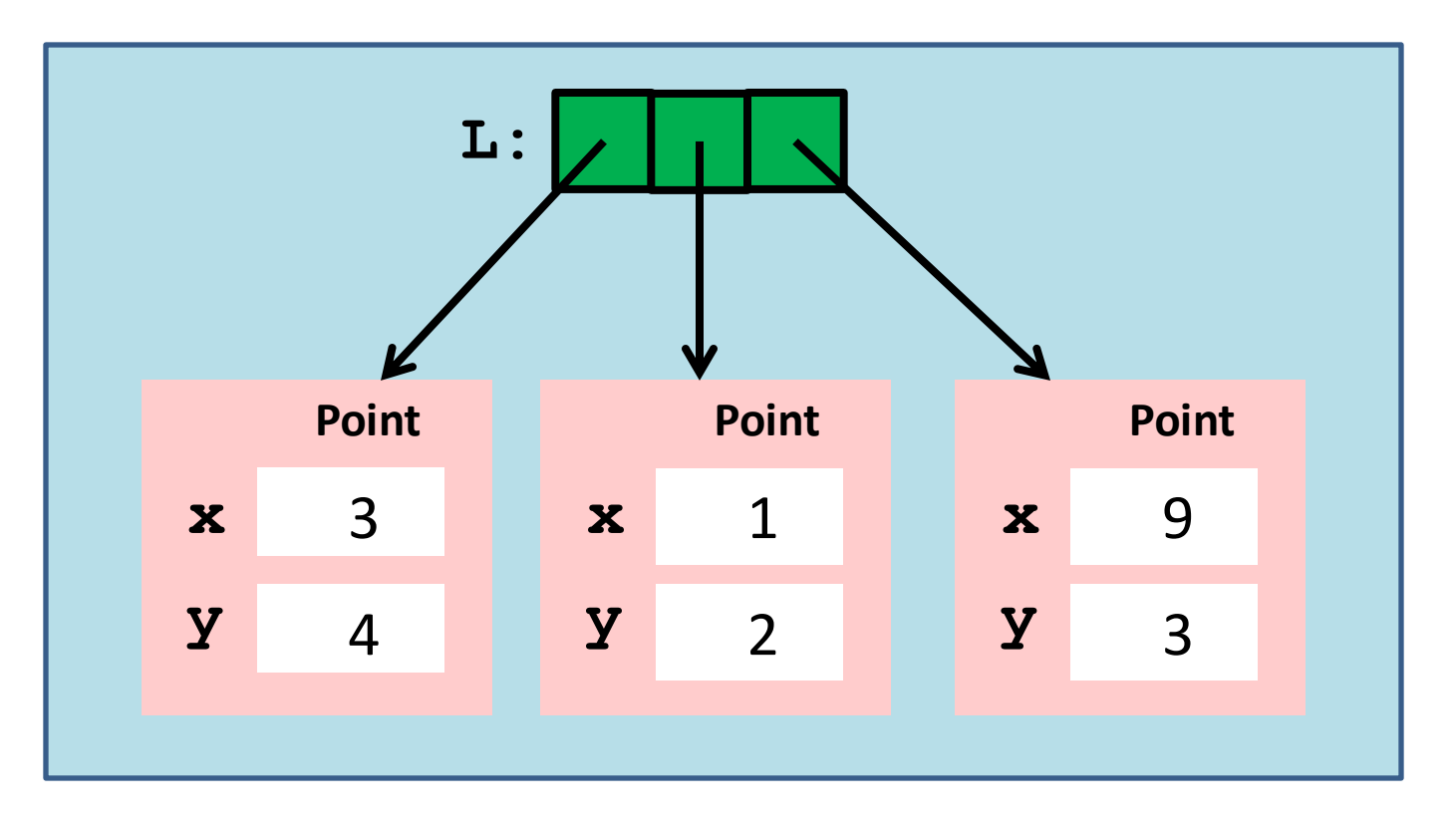

**>>> P = Point(3,4);Q = Point(1,2);R = Point(9,3) >>> L = [P,Q,R]**

# Visualizing a List of ints

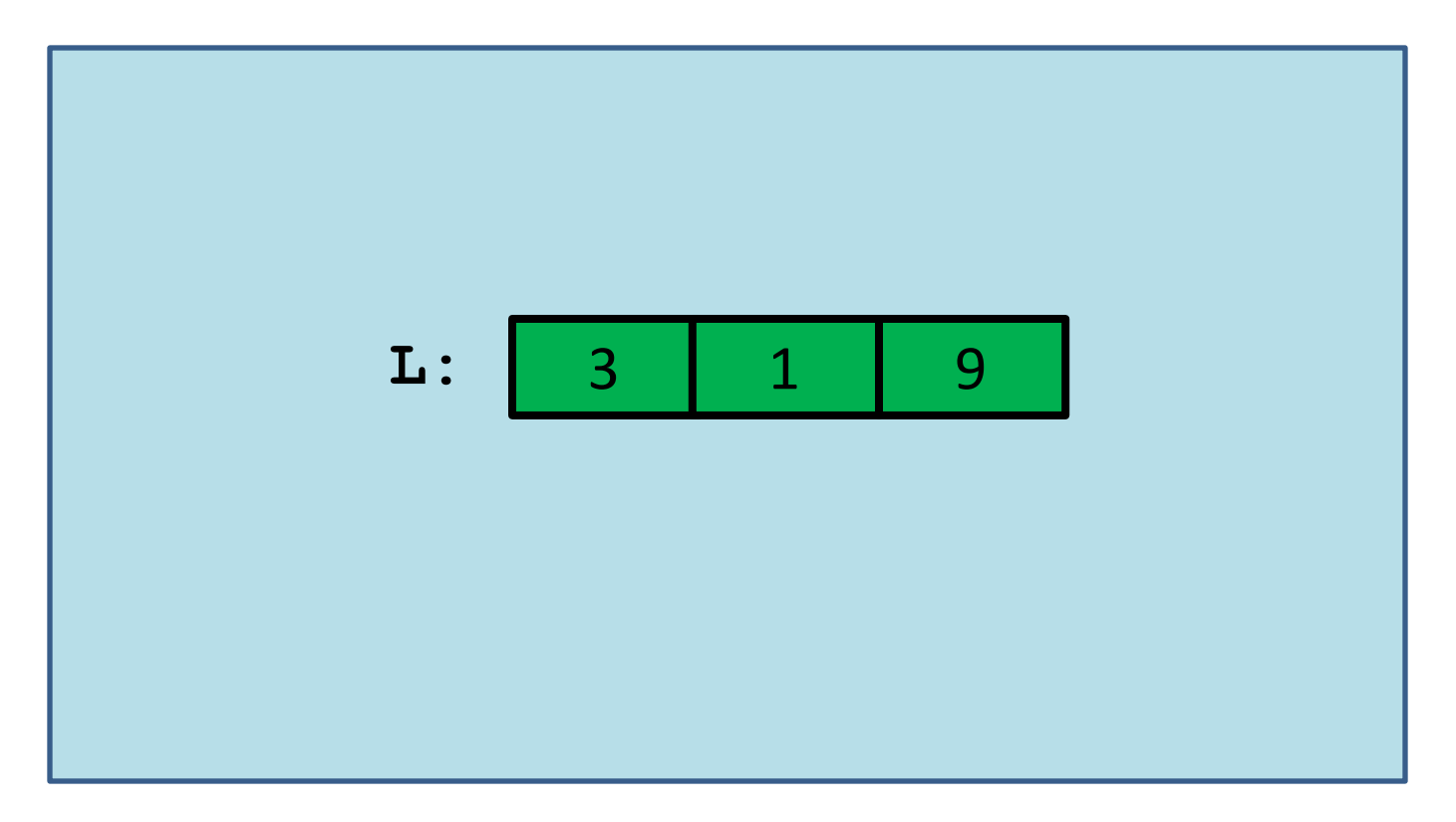

#### **>>> L = [3,1,9]**

# A List of Objects

We would like to assemble a list whose elements are not numbers or strings, but references to objects.

For example, we have a hundred points in the plane and a length-100 list of points called **ListOfPoints.**

Let's compute the average distance to (0,0).

#### Working with a List of **Point** Objects

```
Origin = Point(0,0)
d = 0
for P in ListOfPoints:
    d += P.Dist(Origin)
N = len(ListOfPoints)
AveDist = d/N
```
A lot of familiar stuff: Running sums. A for-loop based on "in". The len function, Etc

# A List of Random Points

**def RandomCloud(Lx,Rx,Ly,Ry,n):**

 **""" Returns a length-n list of points, each chosen randomly from the rectangle** Lx<=x<=Rx, Ly<=y<=Ry. PreC: Lx and Rx are floats with Lx<Rx,  **Ly and Ry are floats with Ly<Ry, and n is a positive int. TV VV VV** 

 $A = []$ 

 **for k in range(n):**

 **P = RandomPoint(Lx,Rx,Ly,Ry)**

 **A.append(P) return A**

The append method for lists works for lists of objects.

## Recall: Random Point

**def RandomPoint(Lx,Rx,Ly,Ry):**

 **""" Returns a point that is randomly chosen from the square Lx<=x<=Rx, Ly<=y<=Ry.**

 **PreC: Lx and Rx are floats with Lx<Rx Ly and Ry are floats with Ly<Ry TV VV VV** 

```
x = randu (Lx, Rx) y = randu(Ly,Ry)
P = Point(x, y) return P
```
Use import to get access to classes defined in other modules

# Visualizing a List of Points

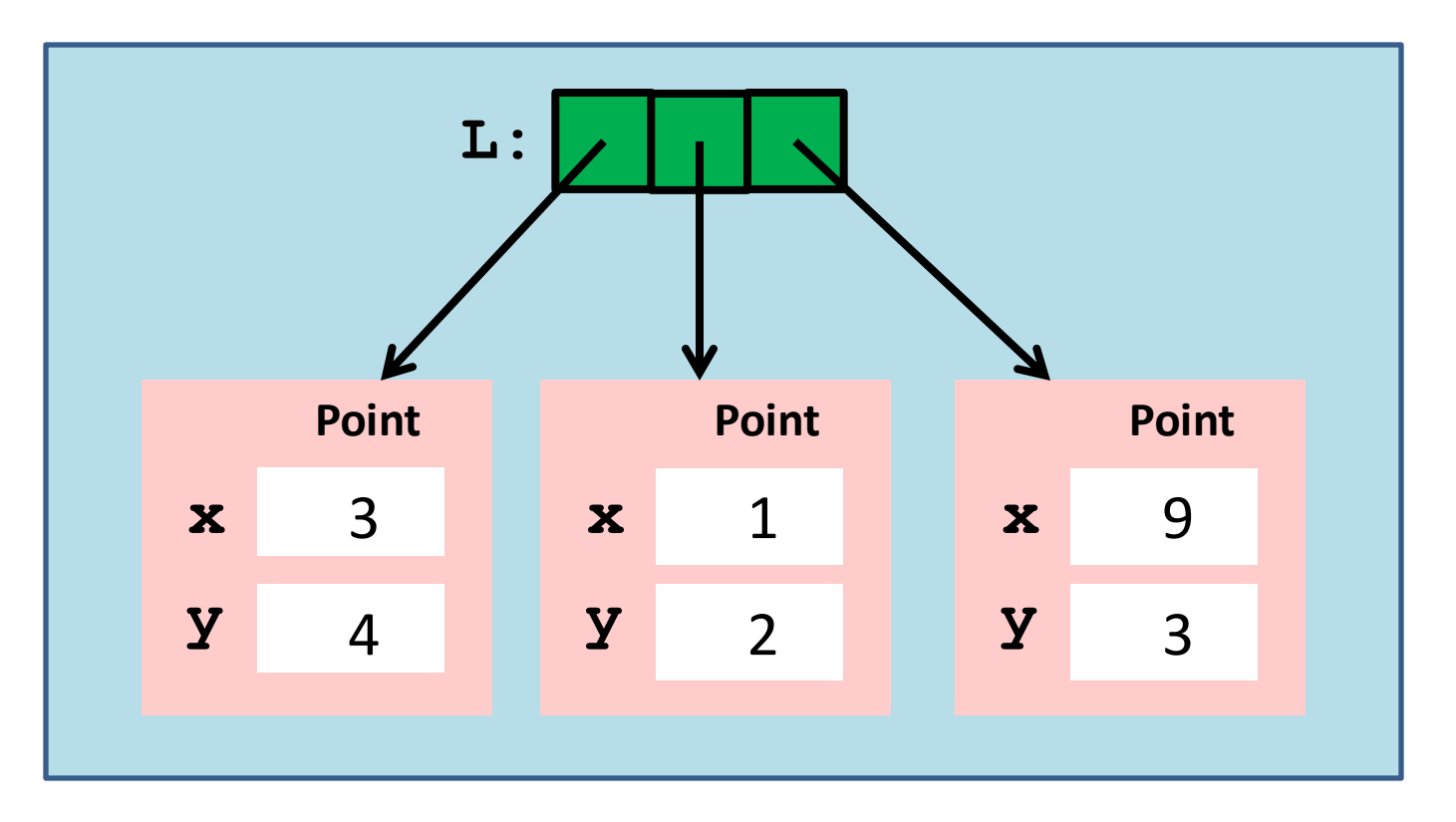

**>>> P = Point(3,4);Q = Point(1,2);R = Point(9,3) >>> L = [P,Q,R]**

# Visualizing a List of Points

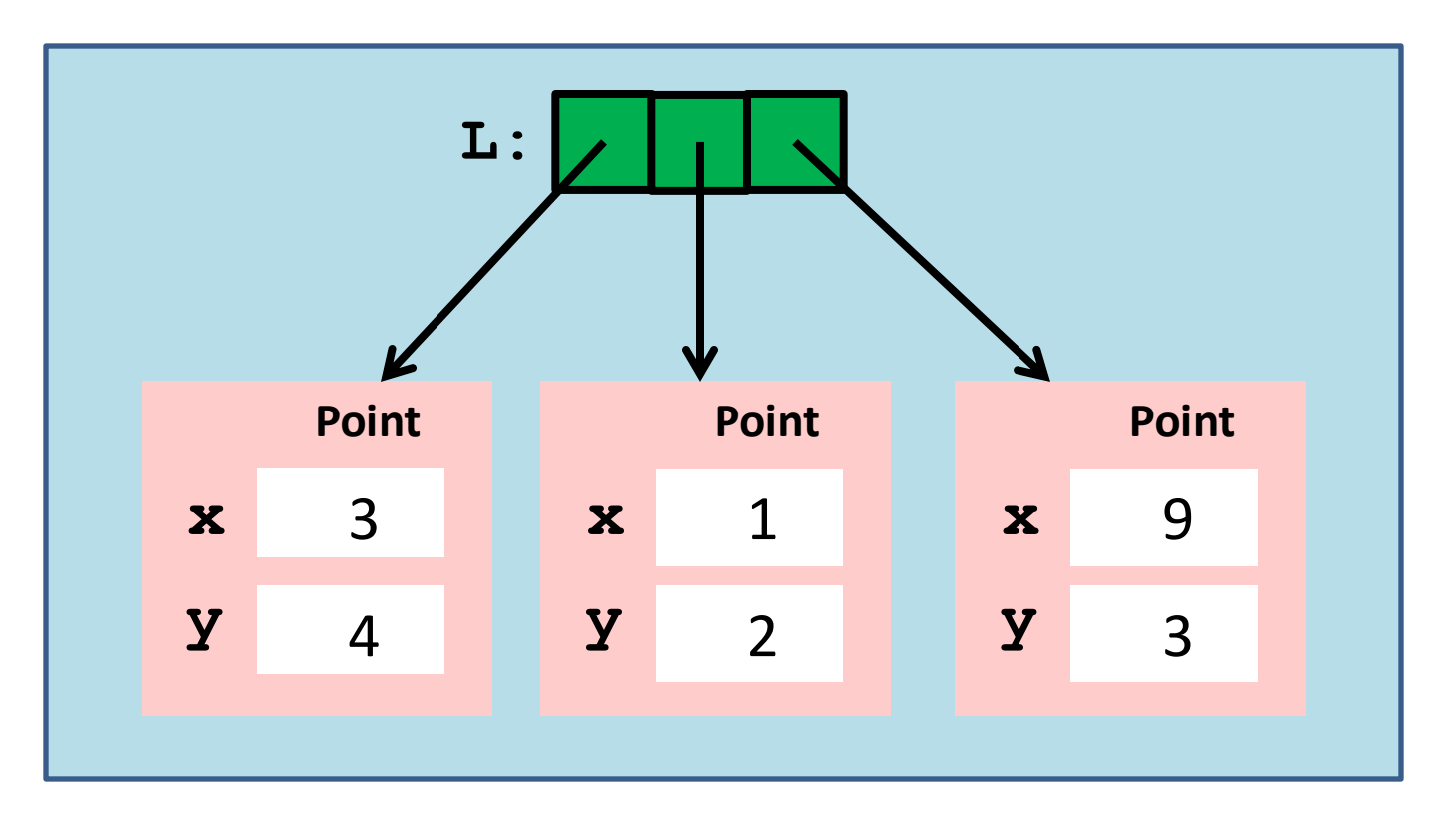

**>>> P = Point(3,4);Q = Point(1,2);R = Point(9,3) >>> L = [P,Q,R]**

#### More accurate: A List of references to Point objects

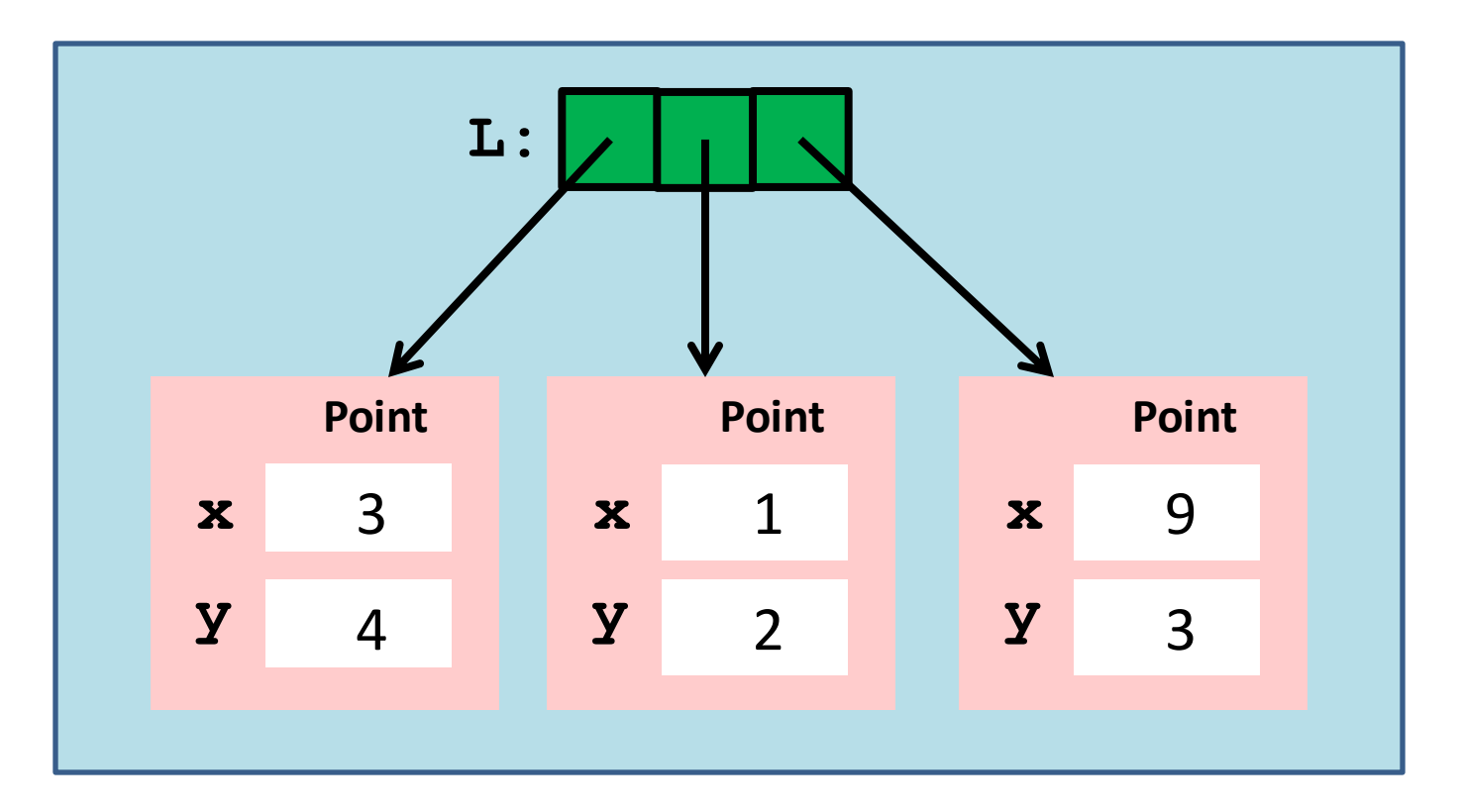

>>> 
$$
L[1]
$$
.x = 100

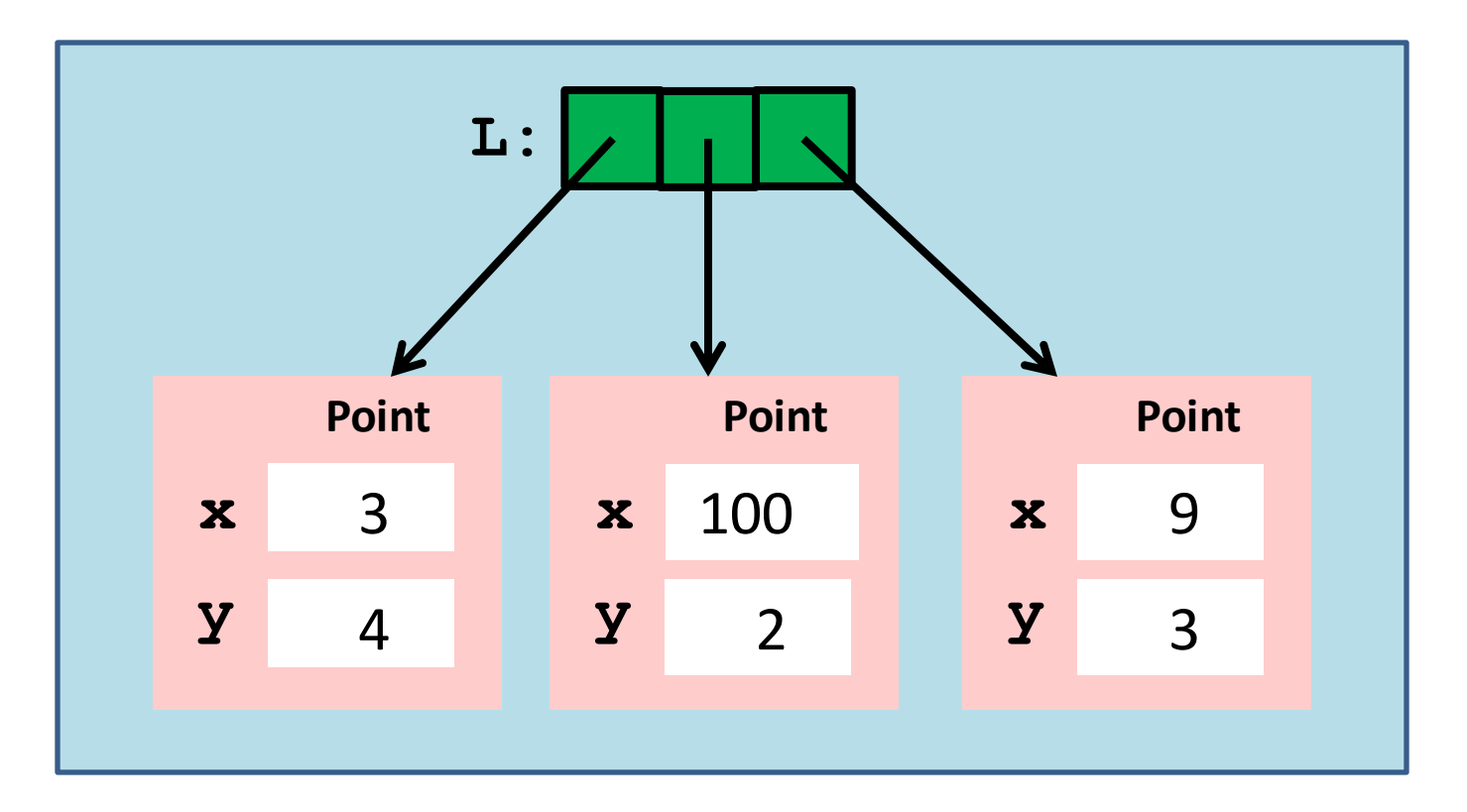

>>> 
$$
L[1]
$$
.x = 100

After

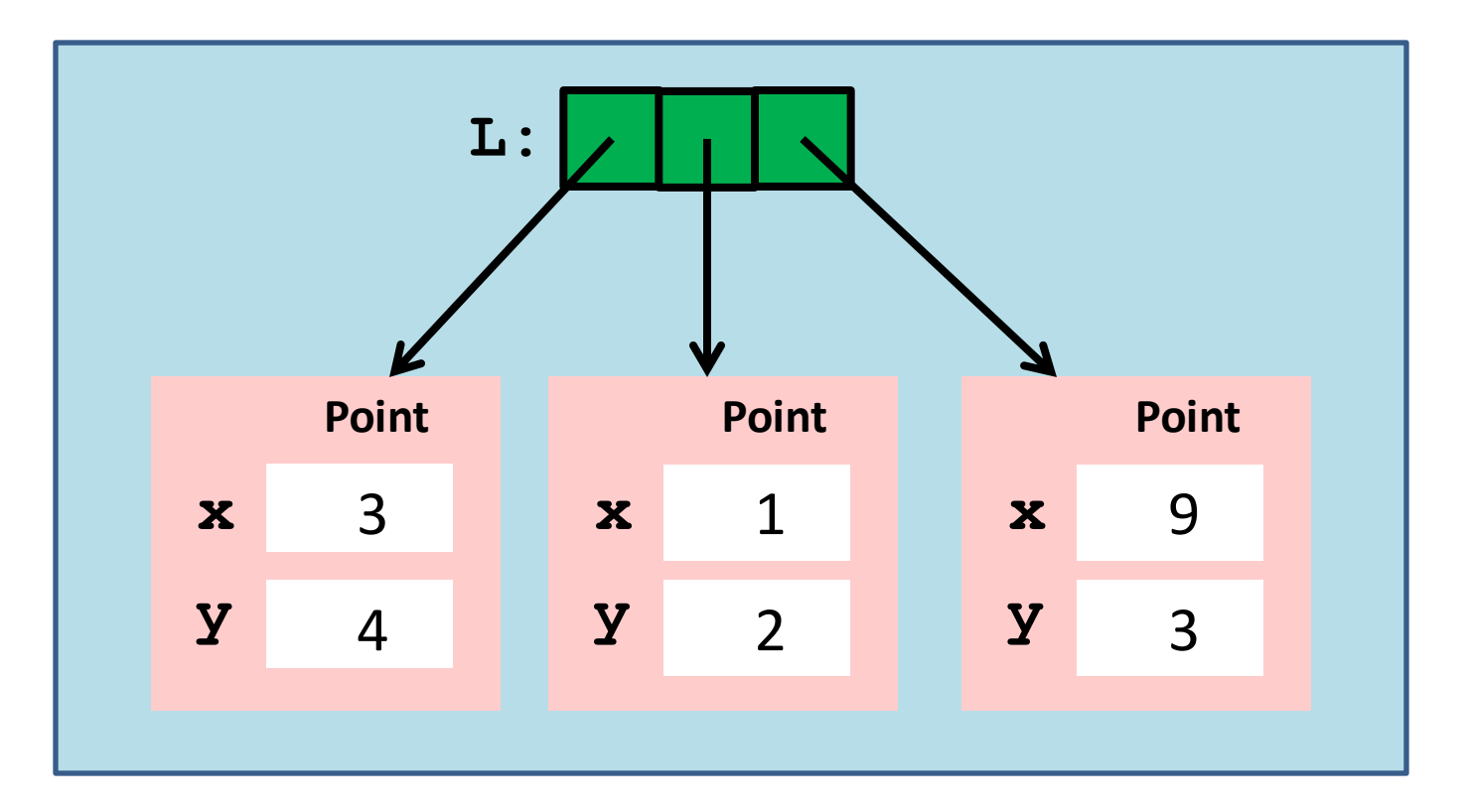

>>> 
$$
L[1]
$$
 = Point(5, 5)

Before

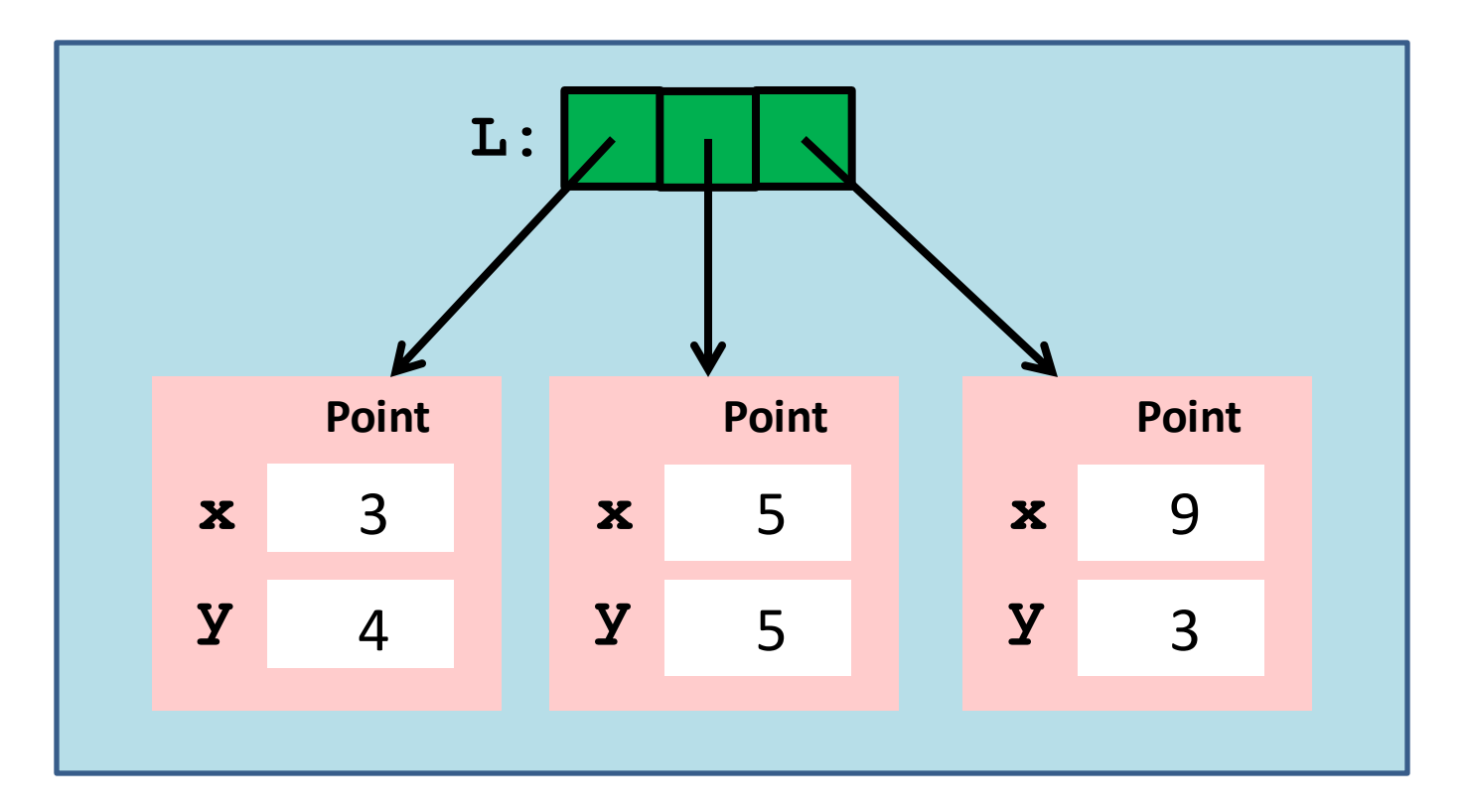

>>> 
$$
L[1]
$$
 = Point(5, 5)

After

# Printing a List of Points

**def printCloud(A):**

 **""" Prints the points in A**

 **PreC : A is a list of points.** <u>*u* www.</u>  **for a in A: print a**

Synonym for the loop:

```
 for k in range(len(A)):
     print A[k]
```
We Now Showcase the Use of Lists of Objects

Example 1. A Disk Intersection Problem

Example 2. A Census Data Problem

#### A Disk Intersection Problem

## An Intersection Problem

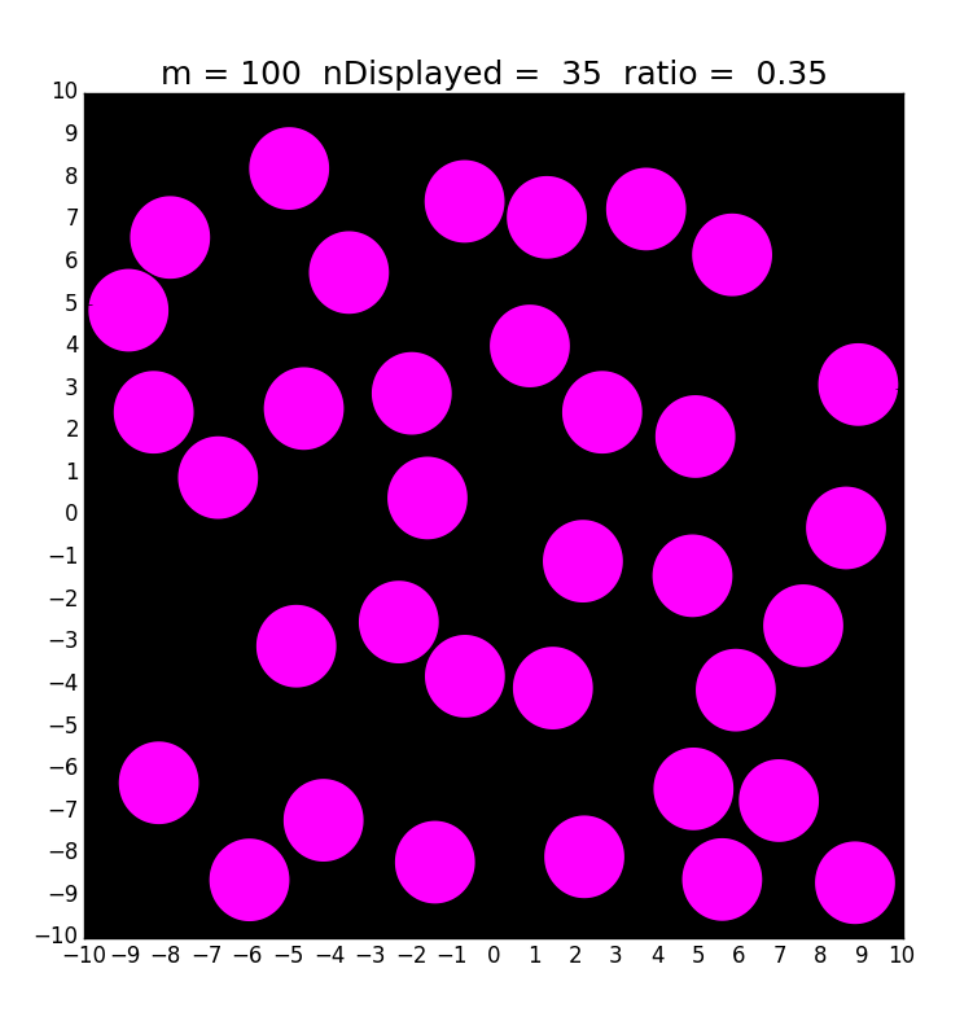

We have a 10-by-10 target

for k in range(100):

Generate a random disk D

 Display D if it does not touch any of the previously displayed disks

Assume all the disks have radius 1 and all inside the target.

# A Class for Representing Disks

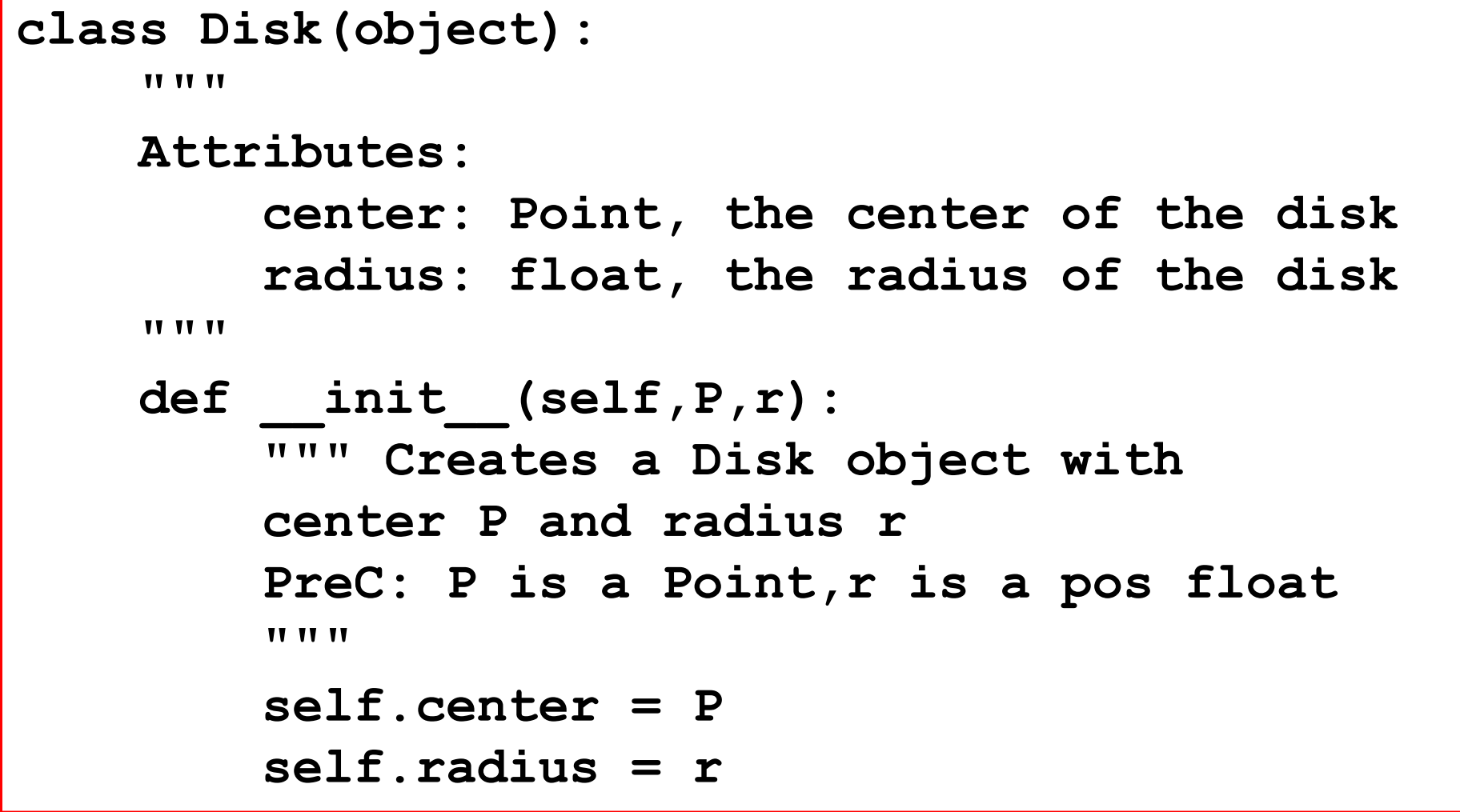

Note that an attribute can be an object. The **center** attribute is a **Point**

#### The **RandomDisk** Function

```
def RandomDisk(n):
```

```
 """ Returns a random radius-1 disk whose 
 center is inside the 2n-by-2n square 
 centered at (0,0).
 Pre: n is a positive int
TY TY TY
\mathbf{x} = \text{randu}(-n, n) y = randu(-n,n)
 center = Point(x,y)
```

```
 radius = 1
```
 **return Disk(center,radius)**

#### When Does a Pair of Disks Intersect?

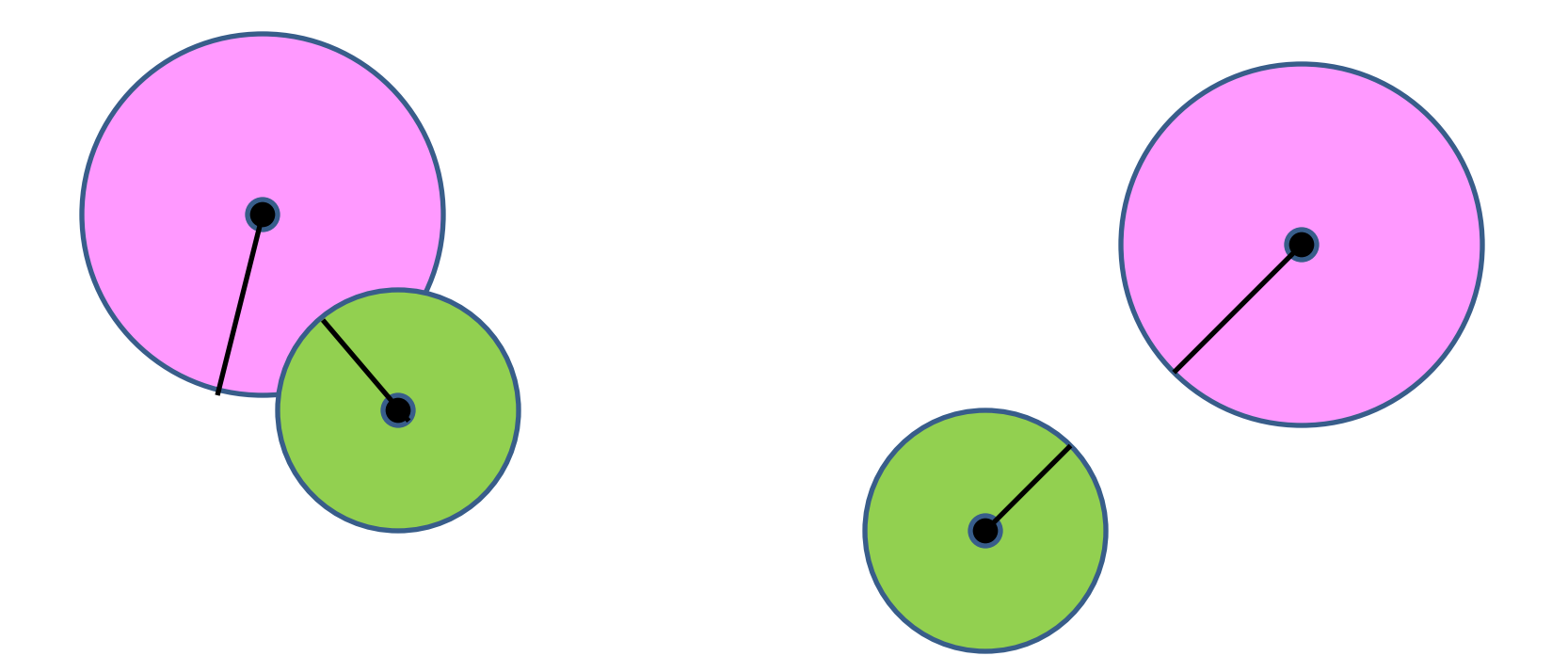

Answer: When the distance between their centers is less than the sum of their radii.

#### The Method **Intersects**

**def Intersects(self,other):**

 **""" Returns True if self and other intersect and False otherwise. PreC: self and other are Disk objects TENSION CONTRACTOR** 

 **# The center-to-center distance:**

- **c1 = self.center**
- **c2 = other.center**

 **d = c1.Dist(c2)**

 **# The sum of the two radii**

 **radiusSum = self.radius + other.radius**

 **TheyIntersect = (radiusSum >= d )**

 **return TheyIntersect**

## An Intersection Problem

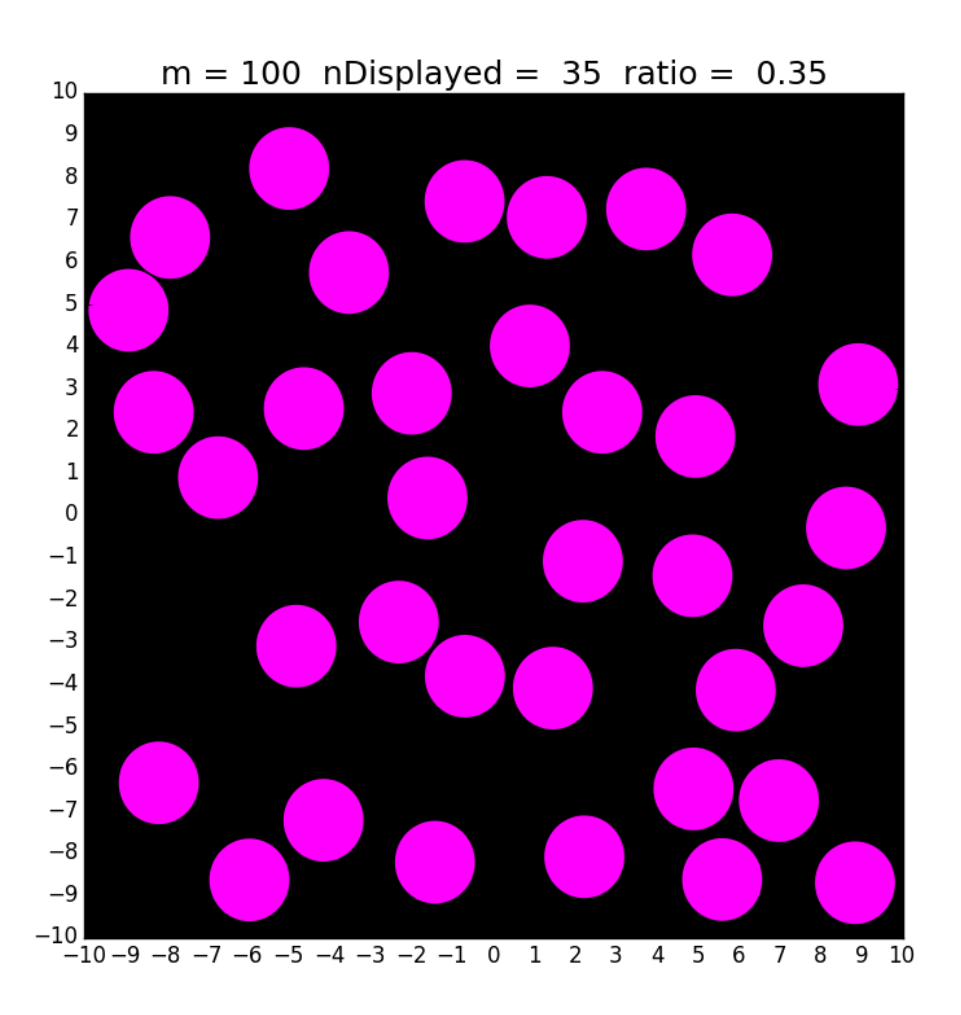

We have a 10-by-10 target

for k in range(100):

Generate a random disk D

 Display D if it does not touch any of the previously displayed disks

Assume all the disks have radius 1 and all inside the target.

## A Critical Function

**def outsideAll(D0,L): """ Returns True if D0 doesn't intersect any of the disks in L PreC: D0 is a Disk and L is a list of Disks TV VV VV for D in L: if D.Intersects(D0): return False return True**

# Using **outsideAll**

**# The list of displayed disks… m = 10 DiskList = [] for k in range(100): D = RandomDisk(m-1) if outsideAll(D,DiskList): # D does not intersect any # of the displayed disks ShowDisk(D,MAGENTA) DiskList.append(D) nDisplayed = len(DiskList)** Display D and append it to the list of displayed disks Starts out as the empty list

#### A Census Data Sorting Problem

#### What Can We Sort?

We can sort a list of numbers from small to big (or big to small).

We can sort a list of strings from "A-to-Z"  $(or "Z-to-A").$ 

We can sort a list of objects based on an attribute if that attribute is either a number or a string.

# A Sorting Problem

Suppose we have

 **class Student(object): Attributes: Name: string, student's name GPA : float, student's gpa**

and that **L** is a list of **Student** objects…

# A List of Student Objects **L:**

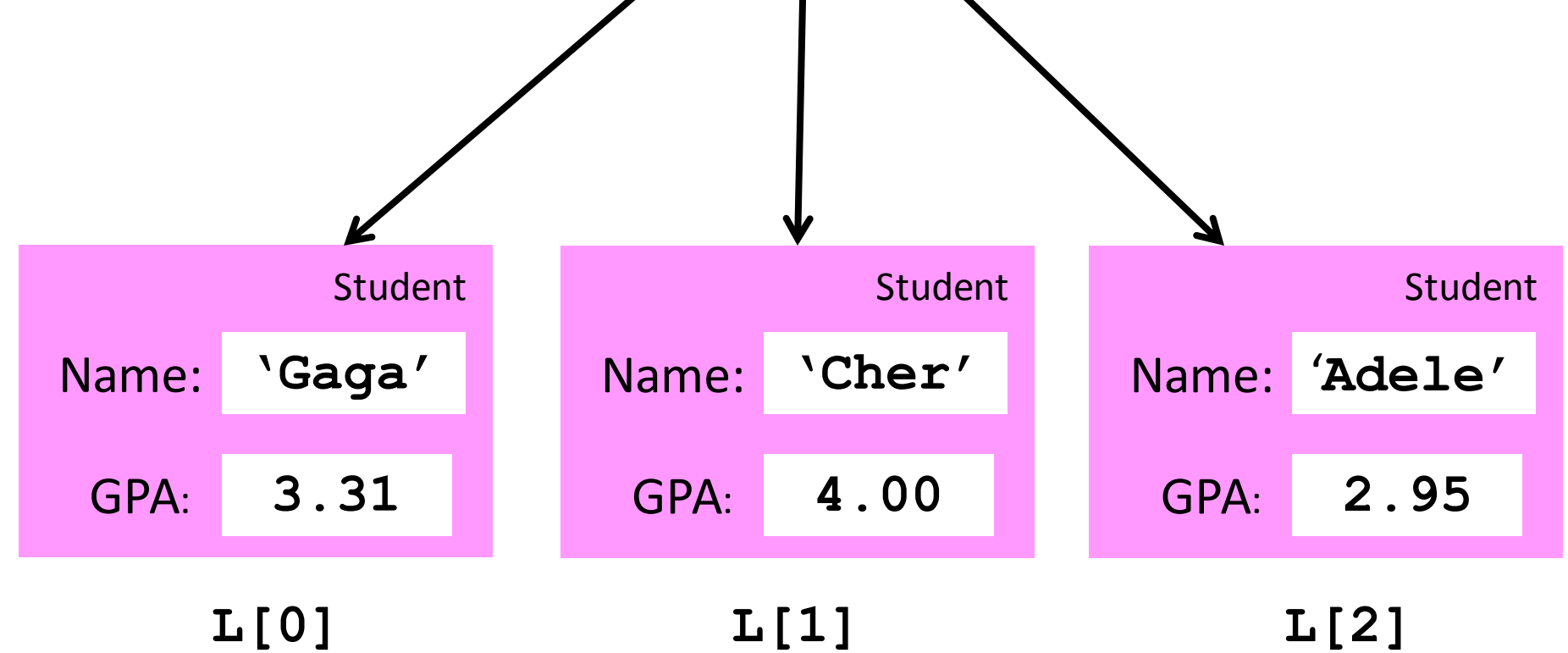

# A List of Student Objects

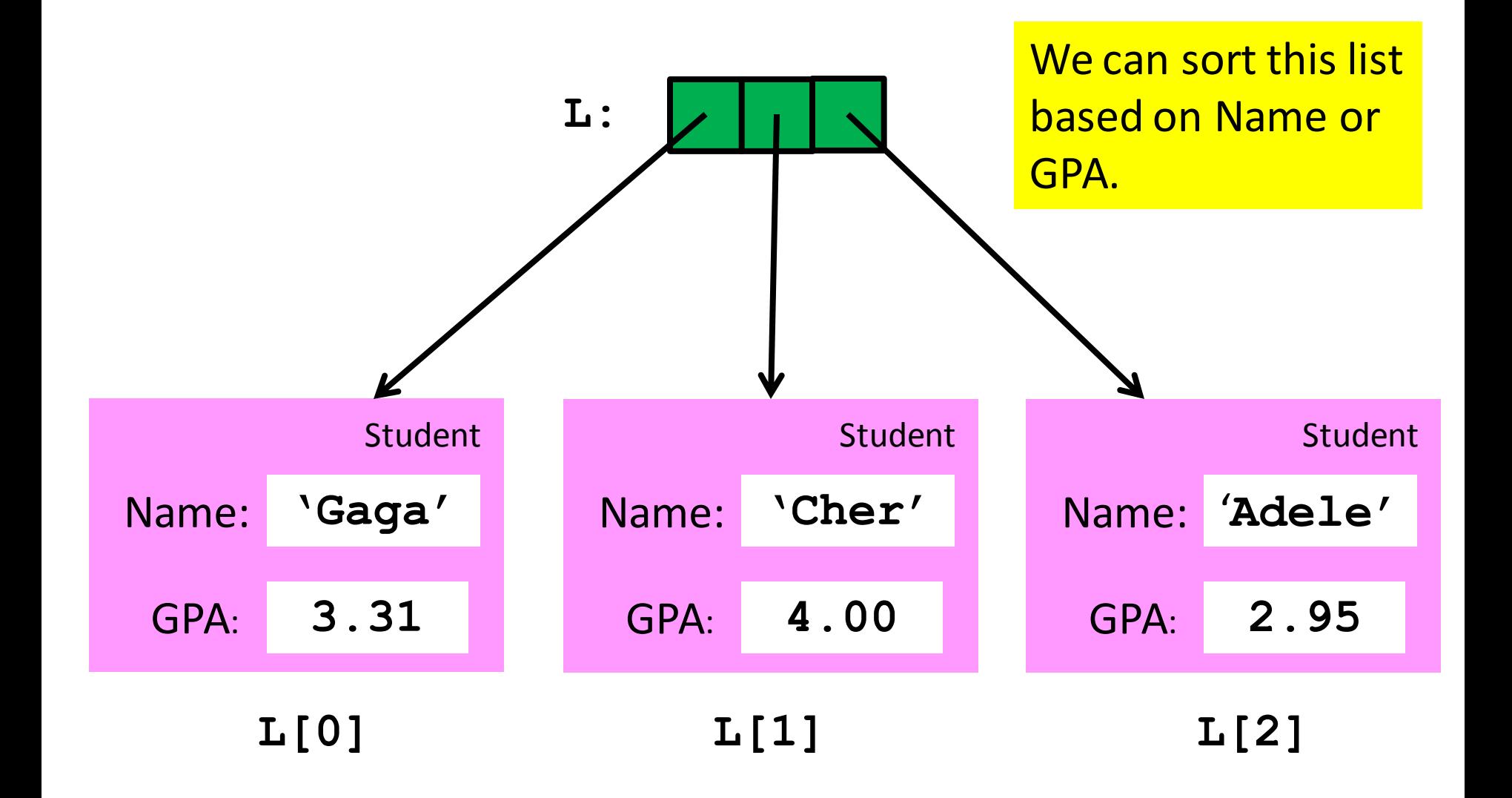

# A List of Student Objects

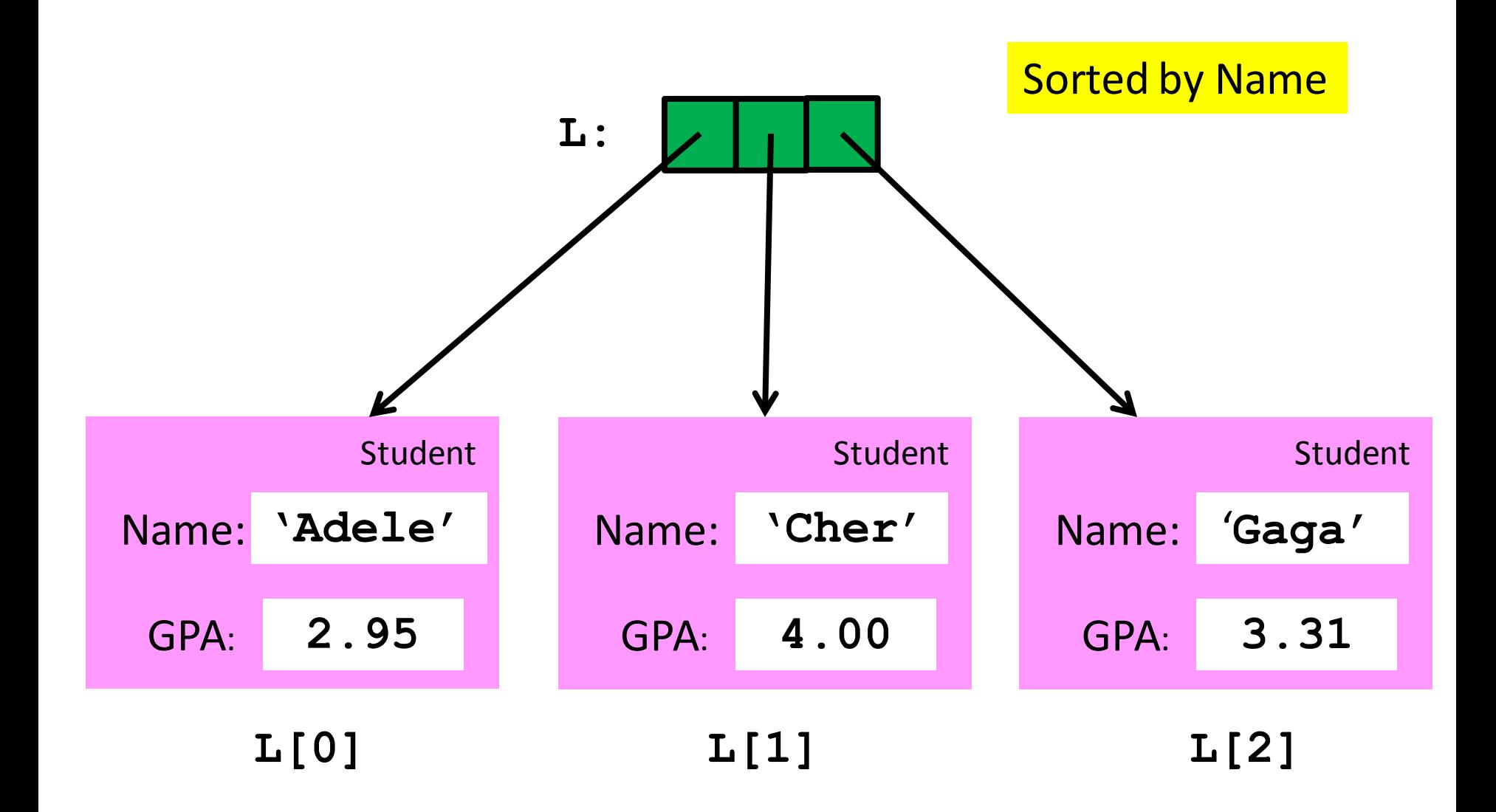

# A List of Student Objects

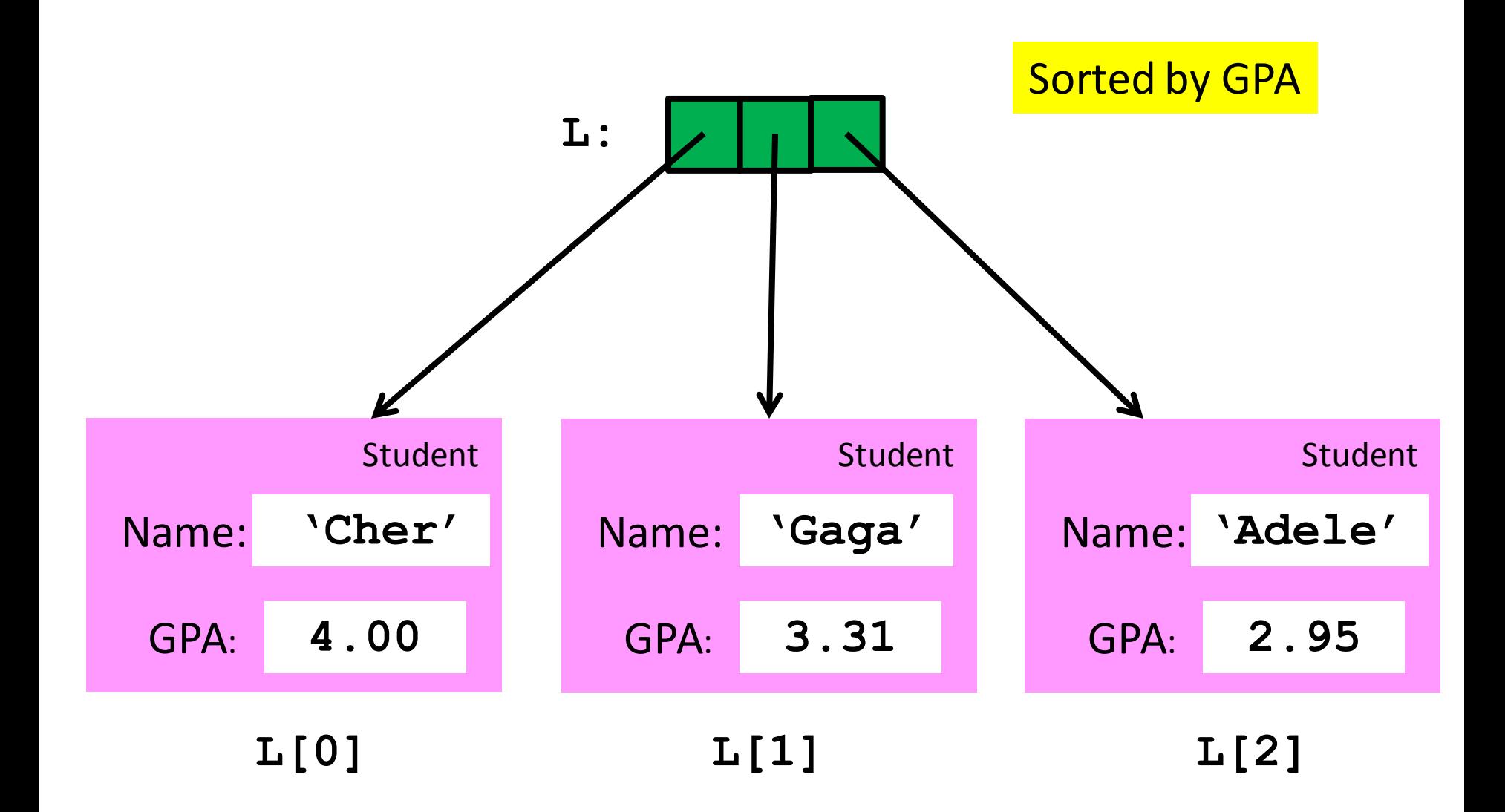

## How to Do We Do This?

You have to write a "getter" function that extracts the value of the "key" attribute.

The name of this getter function is then passed as an argument to the sort method.

We illustrate the technique on a problem that involves census data.

#### The Class **County**

**class CountyPop(object):**

<u>\*\*\* \*\*</u>

 **Attributes:**

 **Name: the name of the county (string) State: the name of the state (string) Pop2010: the 2010 population (int) Pop2011: the 2011 population (int) Pop2012: the 2012 population (int) Pop2013: the 2013 population (int) Pop2014: the 2014 population (int)**

<u> 11 II II</u>

# Setting Up the List of **CountyPop** Objects

The file **CensusData.csv**has these columns:

- 5 State Name
- 6 County Name
- 7 2010 county population
- 10 2011 county population
- 11 2012 county population
- 12 2013 county population
- 13 2014 county population

# Setting Up the List of **CountyPop** Objects

**TheCounties = fileToStringList('CensusData.csv') L = []**

**for c in TheCounties:**

```
v = c.\text{split}(','')
```
 $c =$  CountyPop (v[6], v[5], int (v[7]), int (v[10]),  **int(v[11]),int(v[12]),int(v[13]))**

 **L.append(C)**

The constructor sets up the **Name, State, Pop2010, Pop2011, Pop2012, Pop2013,** and **Pop2014** attributes

Let's Sort!

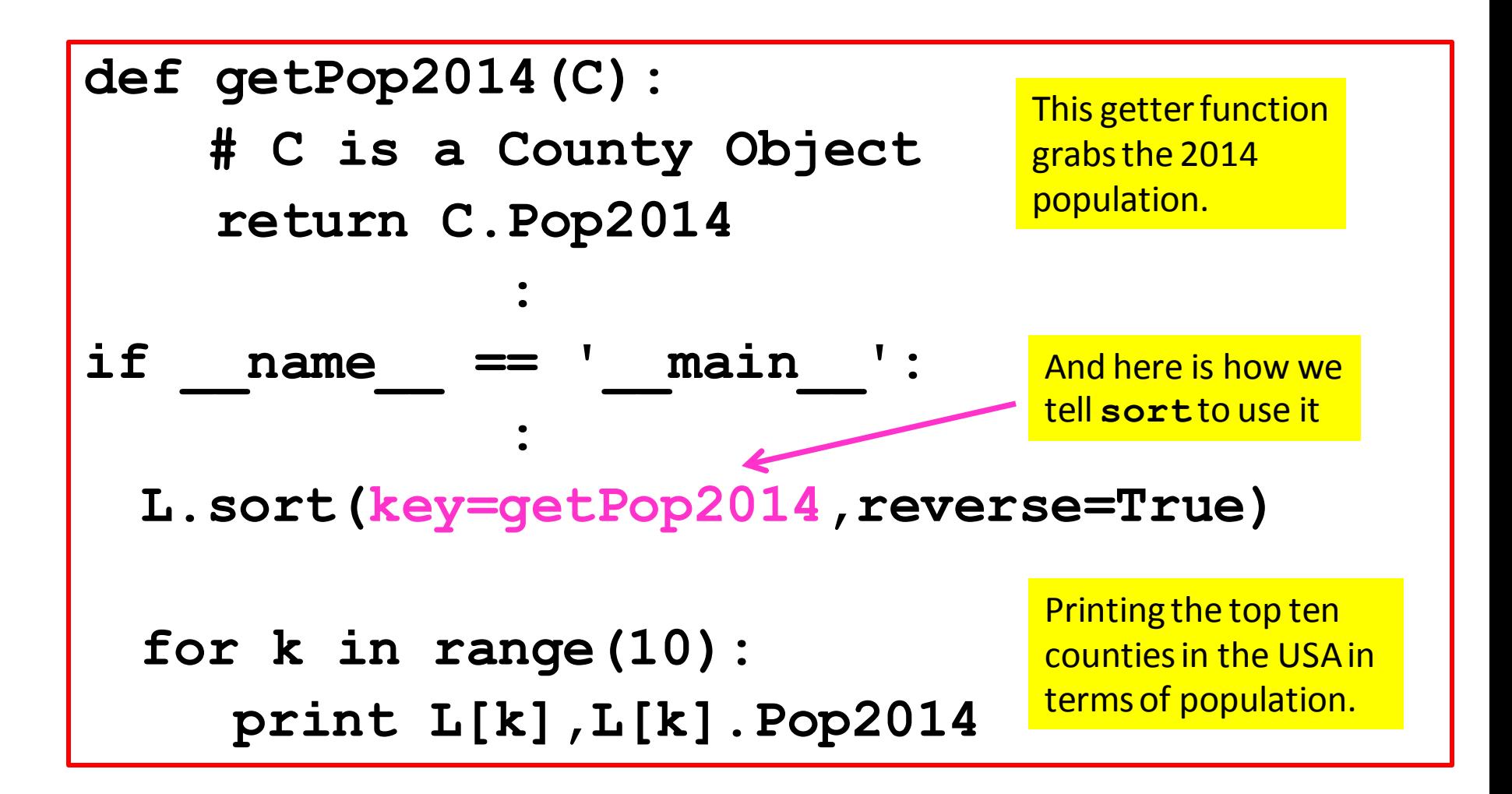

# Top Ten in 2014

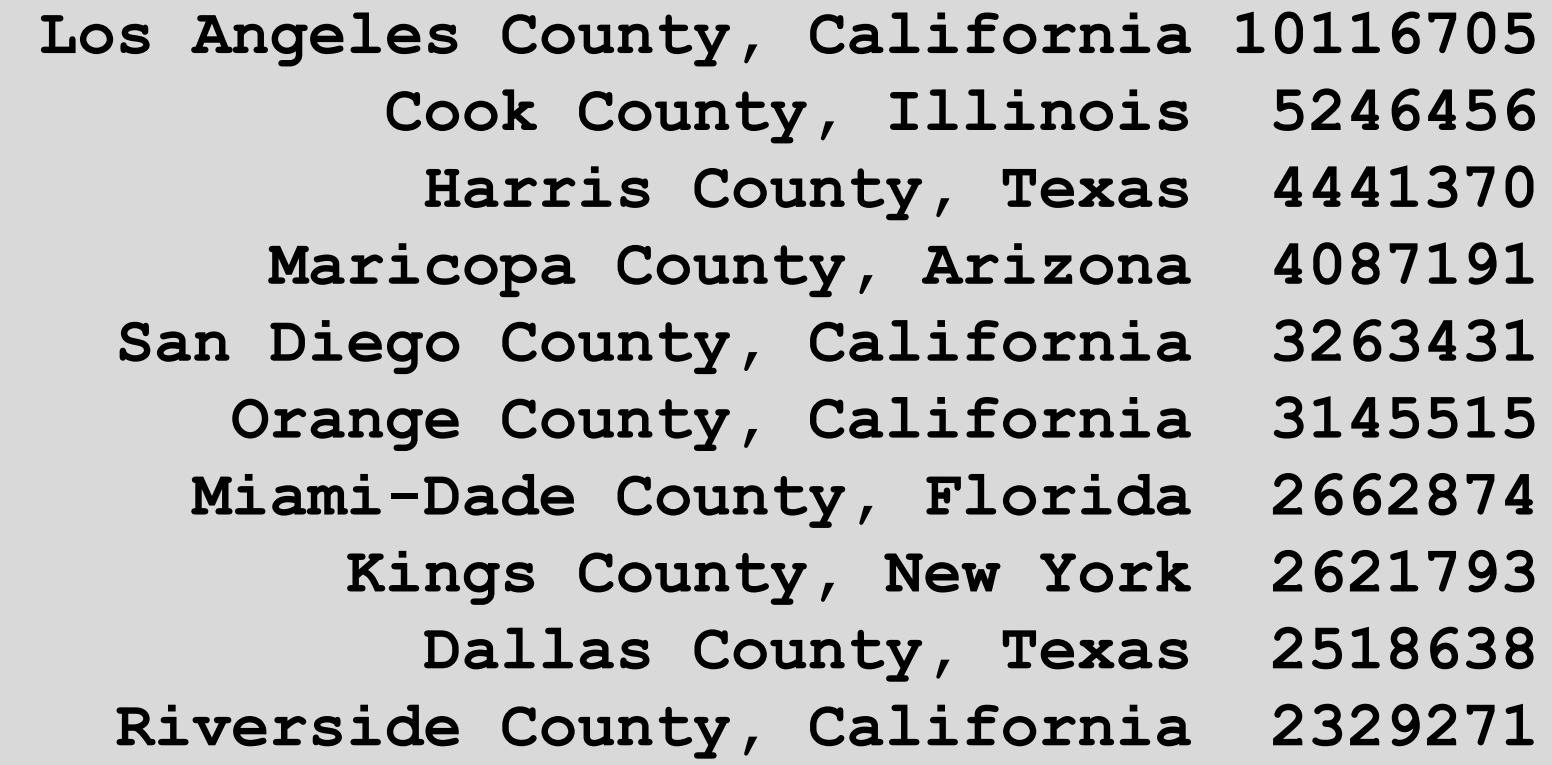